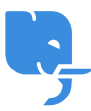

[Knowledgebase](https://help.scicube.com/kb) > [Technical](https://help.scicube.com/kb/technical) > [Directadmin](https://help.scicube.com/kb/directadmin) > [更新](https://help.scicube.com/kb/articles/directadmin) [DirectAdmin](https://help.scicube.com/kb/articles/directadmin) [的顯示容量](https://help.scicube.com/kb/articles/directadmin)

更新 DirectAdmin 的顯示容量 scicube 614 - 2023-03-15 - [Directadmin](https://help.scicube.com/kb/directadmin) 更新 **DirectAdmin** 的顯示容量

容量顯示預設每天更新一次

請登入 DirectAdmin -> Site Summary / Statistic / Logs -> 按[Update]